# **Version 2.0: The only change in Version 2 is that all the CAMS weights have been dropped. Please see the HRS website for the HRS CAMS Weights 2001-2009 (Final, Version 1.0) data released on 03/30/2011.**

Data Description

2003 Consumption and Activities Mail Survey (CAMS)

### 1. Introduction

In the fall of 2003, questionnaires assessing individual activities and household patterns of consumption were mailed to a sub sample of the Health and Retirement Study (HRS). The 2003 Consumption and Activities Mail Survey (CAMS), was an extension of the 2001 CAMS conducted in the fall of 2001 (for further information about the 2001 CAMS see: http://hrsonline.isr.umich.edu/index.php?p=shoavail&iyear=02 ).

The HRS is funded under a cooperative agreement between the National Institute on Aging (NIA) and the Survey Research Center at the University of Michigan. The HRS is designed to study labor force, health, and family transitions of the U.S. population aged 51 and older, and the impact of those transitions on economic resources, claims on structured programs such as Social Security, Medicare, and Medicaid, and informal assistance and transfers to and from family members.

Funding for the 2003 HRS CAMS (Final Release, Version 1.0) was provided by the National Institute on Aging at NIH (U01 AGO9740). The Institute for Social Research (ISR) Survey Research Center at the University of Michigan conducted the 2003 CAMS survey.

By receiving the data set, you agree to use it for research and statistical purposes only and make no effort to identify respondents. In addition, you agree to send us a copy of any publications you produce based on the data. See Obtaining the Data (at the end of this document for additional details).

1A. Final 2003 HRS CAMS Updates and Changes

In the early release of the CAMS, the data in Section A were rounded. For example, 15 minutes would appear as 0 and 1.5 hours would appear as 2. However, in the final release of the 2003 CAMS the data in Section A are not rounded. For example, 15 minutes appears in the data as .25 hours. In addition, a wave designator has been added as part of the variable name. So, A1 was renamed to A1\_03. Finally, the width of the variables was also changed.

1B. The Sample Interviewed in the 2003 HRS CAMS.

In the fall of 2001, questionnaires were mailed to 5,000 households interviewed in the HRS 2000 core survey. If a selected household had two panel members in it, one panel member was randomly selected to receive the questionnaire. In 2003, questionnaires were mailed to 4,156 of the respondents who were in the 2001 CAMS. The remaining 843

respondents were lost due to death  $(n=372)$ , loss to follow-up  $(n=173)$ , and exclusion from the 2003 CAMS because they were participating in other HRS supplemental studies  $(n=298)$ .

Completed interviews were obtained from 3,254 respondents. Of the 3,254 completed interviews, there are 2,989 who completed the 2001 CAMS.

The 2003 CAMS Final Release (Version 1.0) includes data from 3,254 respondents, for a simple response rate of 78%. The longitudinal simple response rate for completed interviews in 2001 and 2003 (n=2,989) is 86%. The simple response rate does not adjust for mortality or undeliverable questionnaires.

1C. 2003 HRS CAMS Sections

The 2003 HRS CAMS contained two sections:

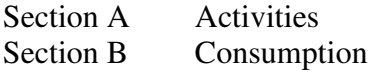

Section A, Activities, was designed to measure and identify the nature of individual activities, their quantity and their quality. The activities component of the CAMS allows for describing activity patterns and permits the investigation of different types of activities and how specific types of activities are affected by health, family and economic transitions in later life and, in turn, how activities affect health and well-being.

Section B, Consumption, was designed to obtain information about the level and pattern of expenditures of sampled households. The consumption questions of the CAMS, coupled with the panel data of the HRS, allows for assessing a variety important practical and theoretical issues, including how consumption patterns are affected by health, wealth, retirement and public and private supports.

Many of the questions in the 2003 CAMS are the same as the questions in the 2001 CAMS. However, in 2003 three additional questions were added to Section A (activities), and many more to Section B (consumption). Several codeframes were also modified in Section B, compared to those in Section B of the 2001 CAMS. Further information about differences in the questionnaires between 2001 and 2003 can easily be seen in the 2003 CAMS questionnaire. The differences have been highlighted in yellow.

### 1D. File Structure

The 2003 HRS CAMS Final Release (Version 1.0) data are at the respondent level. Respondent-level files contain questions that were asked of all respondents about themselves or their household (or were answered by a proxy for the respondent if the respondent was not able to fill out the questionnaire). The data file contains one record for each respondent or proxy who filled out and returned a 2003 Activities and Consumption questionnaire.

Each section of 2003 HRS CAMS contains a question asking who answered the survey questions (A40, B46, and C4). Therefore, analysts can determine if the respondent to whom the questionnaire was sent completed the questionnaire, or if the spouse or partner of the respondent, or some other proxy completed the questionnaire.

The data file is called CAMS03\_R, loosely translated as: Consumption and Activities Mail Survey 2003, with the "\_R" designating the file is at the respondent level.

The CAMS03\_R data file contains 3,254 cases and 176 variables. The primary Identification variables (IDs) are:

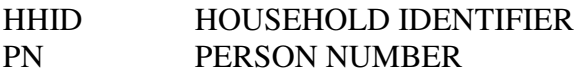

Secondary Identification variables are:

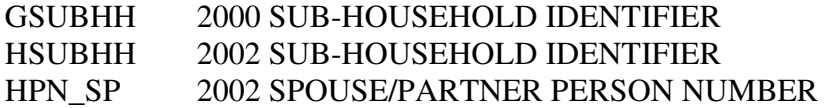

Records in the data files are sorted in order by HHID and PN. The variable PN refers to the respondent to whom the questionnaire was mailed. The variable HPN\_SP is the person number of the respondent's spouse/partner from the HRS 2002 core data. Identification variables in the HRS 2003 CAMS Final Release are stored in character format. For further information about HRS identification variables and merging data, see the Data Description for the HRS 2002 Core.

1E. Data Quality

Recoded or Constructed variables:

Most of the variables in the 2003 CAMS data mirror the questions in the CAMS questionnaire. However, questions that allowed for multiple mentions have been recoded. Respondents checked "all that apply" to B41\_03, B43\_03, and C2\_03. These questions have been recoded into one variable for each mention (for example B41M1 03, B41M2\_03, etc).

Consistency:

The data will have some inconsistency. Respondents did not always follow the correct skip patterns and in most instances their "incorrect" answers were preserved. Likewise, there were times when respondents interpreted question in different ways. For example, a few respondents answered the percentage amount in two different ways for question B34, 03. "Suppose next year you were to find your household with 20% more income than normal, what would you do with the extra income?". About a quarter of the

respondents gave amounts that add up to 20%, while many others gave percentage amounts that add up to 100%.

### Extreme values and missing data

While cleaning the data, when extreme or unlikely values were encountered, the hard copies of the questionnaires were checked to determine if errors were introduced during the data entry process. If the respondent reported the extreme value, it appears unchanged in the data. For example, at question A41two respondents reported that it took 0 minutes to complete Section A, while one respondent reported that it three hours (i.e., 180 minutes) to complete the section. Likewise, at question A5, twenty-one respondents reported "sleeping and napping last week for 0 hours, while one reported doing so for 163 hours.

When respondents did not provide an answer to a question, their answers were treated as missing. There are no codes for "don't know" or "refused". Instead, codes of "9" (or "99", etc. depending on the variable width) have been used to designate "answer not given" when respondents answered a lead-in question, but did not provide answers to the follow-up question(s). For example, 603 respondents said they "purchased or leased a car" (B1), but only 596 provided the "make" of the car (B1a). Therefore, 7 respondents (603-596=7) were coded as "99" or "answer not given". Respondents for whom the question was inapplicable are coded as blank or dot.

# 2. Distribution Files

The following extensions are used for the six different types of distribution files:

.da for data files, .sas for SAS program statements, .sps for SPSS program statements, .do for Stata do statements, .dct for Stata dictionary statements, and .txt for codebook files.

For example,

cams03\_r.da contains ASCII data from Sections A, B, and C, cams03\_r.sas contains corresponding SAS program statements, cams03\_r.sps contains corresponding SPSS program statements, cams03\_r.do contains corresponding Stata do statements, cams03\_r.dct contains corresponding Stata dictionary statements, and cams03\_r.txt contains the ASCII codebook.

The 2003 HRS CAMS Final release data are provided in ASCII format, with fixed-length records. Use the associated SAS, SPSS or Stata program statements to read the data into the analysis package of your choice. In addition, you will probably want to download the codebook file (cams03\_r.txt) and the data description (this document).

#### 3. Program Statements

3A. Using the Files with SAS

To create a SAS system file for a particular data set, two file types must be present for that data set -- .sas program statement files and .da data files.

To create a SAS system file, load the \*.sas file into the SAS Program Editor.

If the \*.sas file is located in "c:\cams2003\sas" and the data file is located in "c:\cams2003\data", you can run the file as is. A SAS system file (\*.sas7bdat) will be saved to directory "c:\cams2003\sas".

If the files are not located in the specified directories, you will need to edit the \*.sas file to reflect the proper path names prior to running the file.

3B. Using the Files with SPSS

To create an SPSS system file for a particular data set, two file types must be present for that data set -- .sps program statement files and .da data files.

To create an SPSS system file, open the \*.sps file in SPSS as an SPSS Syntax File.

If the \*.sps file is located in "c:\cams2003\spss" and the data file is located in "c:\cams2003\data", you can run the file as is. An SPSS system file (\*.sav) will be saved to directory "c:\cams2003\spss".

If the files are not located in the specified directories, you will need to edit the \*.sps file to reflect the proper path names prior to running the file.

3C. Using the Files with Stata

To use Stata with a particular data set, the following three file types must be present for that data set -- .dct files, .do files, and .da data files.

Files with the suffix .da contain the raw data for Stata to read. Files with the suffix .dct are Stata dictionaries used by Stata to describe the data. Files with the suffix .do are short Stata programs ("do files") which you may use to read in the data. Load the .do file into Stata and then submit it.

If the \*.do and \*.dct files are located in "c:\cams2003\stata" and the data file is located in "c:\cams2003\data", you can run the .do file as is.

If the files are not located in these directories, you must edit the \*.do and \*.dct files to reflect the proper path names before you run the files.

Note that the variable names provided in the .dct files are uppercase. If you prefer lower case variable names, you may wish to convert the .dct files to lower case prior to use. You may do this by reading the .dct file into a text or word processing program and changing the case. For instance in Microsoft Word, Edit, Select All, Format, Change Case, lowercase.

4. Linking Respondents across Time

4A. Respondent records in the 2003 CAMS Final Release (Version 1.0) can be linked to respondent records from 2002 and prior waves by HHID and PN. The sub-household identifiers, ASUBHH for 1992, BSUBHH for 1993, C2SUBHH for 1994, DSUBHH for 1995, ESUBHH for 1996, FSUBHH for 1998, GSUBHH for 2000, and HSUBHH for 2002 can be used to link household data with the cross-sectional respondent data.

4B. Merge Example: HRS 2000 core respondent level data with 2003 HRS CAMS Final Release data (Version 1.0)

```
libname cams 'c:\cams2003\data'; 
libname hrs00ab 'c:\hrs2000\data'; 
libname out 'c:\cams2003\new\data'; 
****specify variables of interest ; 
  *avars are hrs 2000 core demographic vars ; 
  *bvars are hrs 2000 core health vars ; 
%let avars = hhid gsubhh pn gpn sp g1101 g1092a ;
%let bvars = hhid gsubhh pn gpn sp g1226 ;
***sort all the files to be used in the merge ;
***keep variables of interest ; 
proc sort data = cams.cams03 r ;
  by hhid pn gsubhh ; 
run ; 
data pfilea ; 
    set hrs00ab.h00a_r (keep = &avars) ; 
proc sort data = pfilea ; 
    by hhid pn gsubhh ; 
run ; 
data pfileb ; 
   set hrs00ab.h00b r (keep = &bvars) ;
proc sort data = pfileb ; 
   by hhid pn gsubhh ; 
run ;
```

```
***merge the files ; 
data newfile ; 
  merge cams.cams03_r (in=c) pfilea pfileb ; 
  by hhid pn gsubhh ; 
  if c ; 
run ; 
***output a new file ; 
proc sort data = newfile out = out.newcams(label=
  '2003 CAMS data and 2000 core a and b') ; 
by hhid pn gsubhh ; 
run ; 
***check output of new file ; 
proc contents data = out.newcams ; 
run ;
```
4C. Merge Example: HRS 2002 core respondent level data with 2003 HRS CAMS Final Release data (Version 1.0)

```
libname cams 'c:\cams2003\data'; 
libname hrs02abc 'c:\hrs2002\data'; 
libname out 'c:\cams2003\new\data'; 
****specify variables of interest ; 
  *avars are hrs 2002 core coverscreen vars ; 
  *bvars are hrs 2002 core demographic vars ; 
  *cvars are hrs 2002 core health vars ; 
%let avars = hhid hsubhh pn hpn sp HAO19;
%let bvars = hhid hsubhh pn hpn sp HB031M ;
%let cvars = hhid hsubhh pn hpn sp HCOO1;
***sort all the files to be used in the merge ;
***keep variables of interest ; 
proc sort data = cams.cams03 r out=cams03 r;
  by hhid pn hsubhh ; 
run ; 
data pfilea ; 
   set hrs02abc.h02a r(keep = 8avars) ;
proc sort data = pfilea ; 
    by hhid pn hsubhh ;
```

```
run ; 
data pfileb ; 
   set hrs02abc.h02b r(keep = 8bvars);
proc sort data = pfileb ; 
    by hhid pn hsubhh ; 
run ; 
data pfilec; 
   set hrs02abc.h02c r (keep = &cvars) ;
proc sort data = pfilec ; 
   by hhid pn hsubhh ; 
run ; 
***merge the files ; 
data newfile ; 
 merge cams03_r (in=d) pfilea pfileb pfilec ;
  by hhid pn hsubhh ; 
   if d ; 
run ; 
***output a new file ; 
proc sort data = newfile out = out.newcams (label=
  '2003 CAMS data and 2002 core a, b and c') ; 
by hhid pn hsubhh ; 
run ; 
***check output of new file ; 
proc contents data = out. newcams; 
run ;
```
### 5. Registration and Downloading the Data

5A. HRS data are available for free to researchers and analysts at the HRS Web site. In order to obtain public release data, you must first register at our Web site. Once you have completed the registration process, your username and password will be sent to you via email.Your username and password are required to download any data files.

By registering all users, we are able to document for our sponsors the size and diversity of our user community allowing us to continue to collect these important data. Registered users receive user support, information related to errors in the data, future releases, workshops, and publication lists. The information you provide will not be used for any commercial use, and will not be redistributed to third parties.

5B. Conditions of Use

By registering, you agree to the Conditions of Use governing access to Health and Retirement public release data. You must agree to

- o not attempt to identify respondents
- o not transfer data to third parties except as specified
- o not share your username and password
- o include specified citations in work based on HRS data
- o provide information to us about publications based on HRS data
- o report apparent errors in the HRS data or documentation files
- o notify us of changes in your contact information

For more information concerning privacy issues and conditions of use, please read "Conditions of Use for Public Data Files" and "Privacy and Security Notice" at the Public File Download Area of the HRS Web site.

5C. Publications Based on Data

As part of the data registration process, you agree to include specified citations and to inform HRS of any papers, publications, or presentations based on HRS data. Please send a copy of any publications you produce based on HRS data, with a bibliographical reference, if appropriate, to the address below.

Health and Retirement Study Attn: Papers and Publications The Institute for Social Research, Room 3050 P.O. Box 1248 Ann Arbor, MI (USA) 48106-1248

Alternately, you may contact us by e-mail at hrsquest@isr.umich.edu with "Attn: Papers and Publications" in the subject line.

6. If You Need to Know More

This document is intended to serve as a brief overview and to provide guidelines to using the CAMS 2003 Final Release (Version 1.0) data. We recommend that you also read the data description for the HRS 2002 Final Release (Version 1.0). If you have questions or concerns that are not adequately covered here or on our Web site, please contact us. We will do our best to provide answers.

### 6A. HRS Internet Site

Health and Retirement Study public release data and additional information about the study are available on the Internet. To access the data and other relevant information, point your Web browser to the HRS Web site.

http://hrsonline.isr.umich.edu/

6B. Contact Information

If you need to contact us, you may do so by one of the methods listed below.

Internet: Help Desk at our Web site

E-mail: hrsquest@isr.umich.edu

Postal service: Health and Retirement Study The Institute for Social Research, Room 3050 The University of Michigan P.O. Box 1248 Ann Arbor, MI 48106-1248

FAX: (734) 647-1186